# **nbsphinx-rtd-test**

*Release 0.1*

**Feb 24, 2017**

### **Contents**

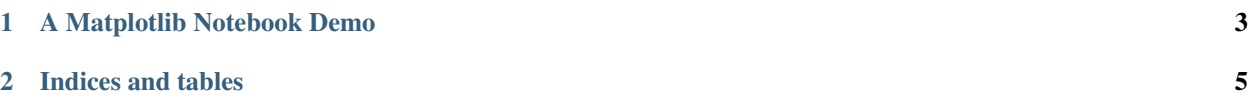

Contents:

### CHAPTER 1

### A Matplotlib Notebook Demo

<span id="page-6-0"></span>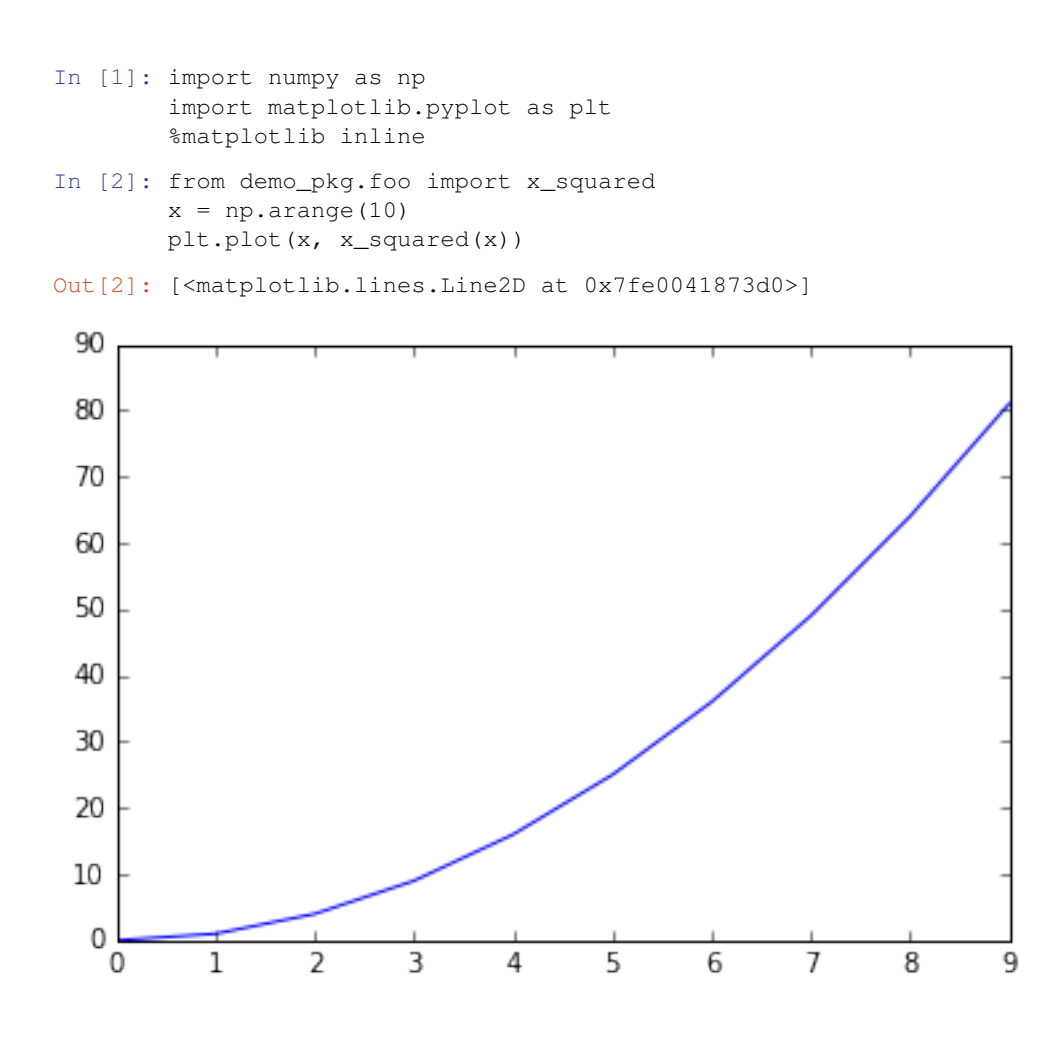

## CHAPTER 2

Indices and tables

- <span id="page-8-0"></span>• genindex
- modindex
- search